## Fichier:Tuto "Utilisation de Trotec" coreldraw3.JPG

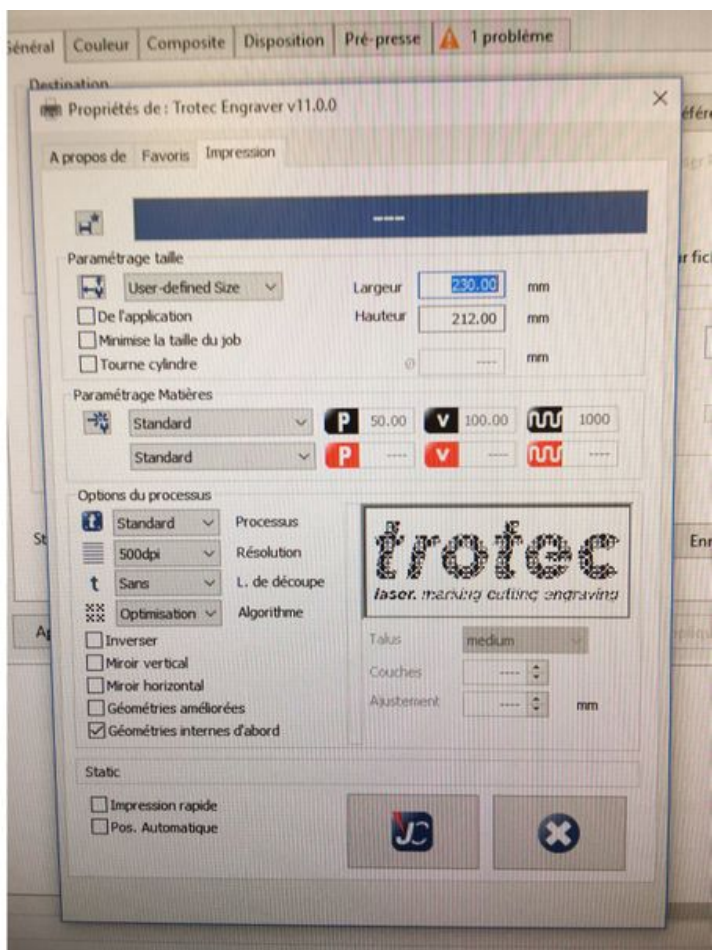

Taille de cet aperçu :454 × 599 [pixels](https://wikifab.org/images/thumb/5/5d/Tuto_%2522Utilisation_de_Trotec%2522_coreldraw3.JPG/454px-Tuto_%2522Utilisation_de_Trotec%2522_coreldraw3.JPG).

Fichier [d'origine](https://wikifab.org/images/5/5d/Tuto_%2522Utilisation_de_Trotec%2522_coreldraw3.JPG) (1 119 × 1 477 pixels, taille du fichier : 345 Kio, type MIME : image/jpeg) Tuto\_"Utilisation\_de\_Trotec"\_coreldraw3

## Historique du fichier

Cliquer sur une date et heure pour voir le fichier tel qu'il était à ce moment-là.

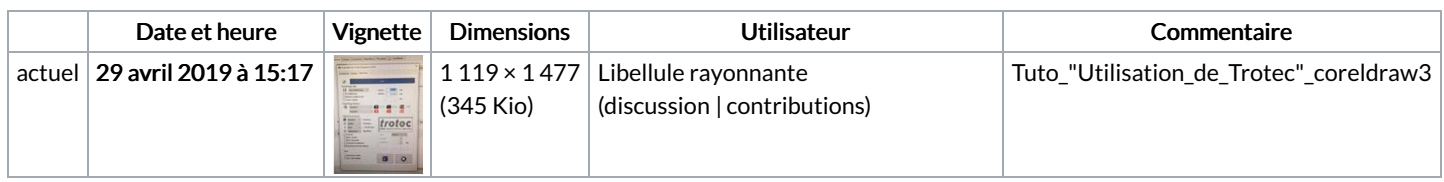

Vous ne pouvez pas remplacer ce fichier.

## Utilisation du fichier

Les 2 pages suivantes utilisent ce fichier :

Tuto ["Utilisation](https://wikifab.org/wiki/Tuto_%2522Utilisation_de_Trotec%2522) de Trotec" Tuto ["Utilisation](https://wikifab.org/wiki/Tuto_%2522Utilisation_de_Trotec%2522/fr) de Trotec"/fr

## Métadonnées

Ce fichier contient des informations supplémentaires, probablement ajoutées par l'appareil photo numérique ou le numériseur utilisé pour le créer. Si le fichier a été modifié depuis son état original, certains détails peuvent ne pas refléter entièrement l'image modifiée.

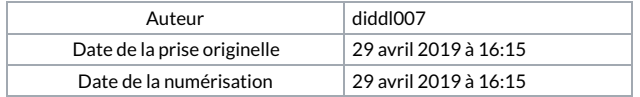

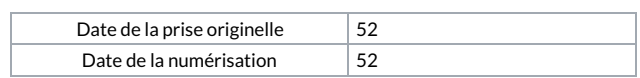